# **پهنه بندی دفن پسماندهای سنگبری با استفاده از روش Fuzzy AHP**

## **)مطالعه موردی: شهرستان خرم بید(**

### **، طاهره عرفان منش \*<sup>1</sup> حمیدرضا امیری و ساناز فالح <sup>2</sup> 3**

-1 کارشناسی ارشد سنجش از دور و GIS ، دانشگاه هرمزگانcom.gmail@15amirihamid -2 کارشناسی ارشد جغرافیا و برنامه ریزی شهری، دانشگاه یزد -3 کارشناسی ارشد بیابان زدایی، دانشگاه هرمزگان

**چکیده**

**هوای شهرهای صنعتی بر حسب نوع فعالیتهای معدنی، خردایش سنگ معدن و واحدهای تولیدی واقع در آن ناحیه میتواند آلوده به ذرات معلق به خصوص فلزات سنگین مانند سرب، نیکل – روی، مس، کادمیوم و ... به فرمهای گوناگون باشد. از سوی دیگر اختالل در زندگی روزمره ساکنانی که در مجاورت محل دفع پسماندها قرار دارند، لزوم مکانیابی برای دفع مواد زائد را ضروری میدارد. در این پژوهش محقق در پی مکانیابی مناسب برای دفن پسماندهای جامد این صنعت در شهرستان خرم بید استان فارس با استفاده از GIS میباشد. برای نیل به این هدف از معیارهای مانند شیب، جهت شیب، ارتفاع، زمینشناسی، کاربری اراضی، فاصله از خطوط ارتباطی، فاصله از سکونتگاه، فاصله از چاهها و قناتها، فاصله از آبهای سطحی استفاده شده است. سپس برای هر کدام از عوامل تأثیرگذار در پهنهبندی دفن پسماندهای سنگبری الیههایی اطالعاتی در محیط** GISتهیه گردید و برای هر یک از لایهها وزندهی صورت گرفت. سپس به منظور الگوسازی، به هر یک از لایههای اطلاعاتی بر اساس میزان اهمیت **آنها در پهنهبندی دفن پسماندهای سنگبری با استفاده از مدل AHP وزن مناسبی اختصاص داده شد. در ادامه الیهها با استفاده از توابع فازی نرمال**  شدند. نتایج حاصل از تلفیق لایههای اطلاعاتی زمینهای منطقه را برای انتخاب مکانهای مناسب برای دفن پسماندها به پنج کلاس طبقهبندی نمود **که بنابراین با توجه به نقشه نهایی تحقیق، مناطق شمال و شمال شرقی شهر برای این امر در نظر گرفته میشود.**

**واژگان کلیدی: پهنهبندی، دفن پسماندها، روش Fuzzy AHP، شهرستان خرم بید.**

**مقدمه**

فراوانی در استانها و شهرهای مختلف است. از این رو باطلههای حاصل از کارخانجات سنگبری به عنوان مواد زائـد جامـد بـسیاری از شـهرهای کشور همواره در سنگبریها و سنگ فروشیها به واسطه آمادهسازی و برش سنگها تولید میشوند. این زائدات را میتوان جزئی از زائدات مربوط به ساخت و ساز و تخریب نیز طبقهبندی نمود که در دنیـا توجـه زیـادی را بـه خود جلب نموده و تحقیقات فراوانی

رشد روزافزون مصرف و نیاز کشور به پشتوانههای ارزی به غیر از نفت ایجاب میکند که بر میزان استخراج سنگهای ساختمانی افزوده شود البته این استخراج باید به گونهای صورت پذیرد که کمترین لطمه و خسارت به سنگ وارد آمده، تولید با حداقل هزینه و بیشترین بازده همراه باشد )شهرداری صفاشهر، 1331(. ایران با دارا بودن معادن گسترده سنگهای تزئینی و نما شاهد استقرار کارخانهها سنگبری

برای دفع مناسب زائـدات انجـام شـده اسـت. به طوری که بر اساس آمار موجود در کشور 5124 واحد صنعتی کوچک و بزرگ در زمینه بریدن، شکل دادن و تکمیل سنگفعالیت مینماید )گل محمدی و همکاران، 1333(.

تعداد 141 کارخانه سنگبری در صفاشهر استان فارس وجود دارد که 111 کارخانه آن به صورت فعال بوده و حدود 31 کارخانه به دلیل مشکالت اقتصادی موجود تعطیل و مابقی دیگر درحال ساخت میباشد و فعالیت این کارخانهها اثرات سوء زیستمحیطی دارد. موضوع محیطزیست چنان جدی و بااهمیت است که در بسیاری از موارد باعث عدم صدور مجوز کار میشود و در مواردی هم کارخانههای سنگبری فعال نیز به دلیل موانع زیستمحیطی غیرفعال میشوند )کریم پور، 1331(. در اثر فعالیت این کارخانه به دلیل تولید بیش از حد پسماند، آلودگیهای زیستمحیطی را به دنبال دارد. بنابراین با گذشت زمان و توسعه یافتگی بیشتر جوامع، نیاز به مدیریت هر چه بیشتر پسماند امری ضروری است (Komilis et al, 1999). در اثر فعالیت این کارخانهها به دلیل تولید بیش از حد پسماند، آلودگیهای زیستمحیطی را به دنبال دارد. آلودگی )pollution )یکی از معضالت زیانباری است که عمدتاً در جریان بهرهبرداری از منابع طبیعی و استفاده از سوختهای فسیلی به محیطزیست وارد میگردد. این پدیده با صنعتی شدن و نوگرایی جوامع بشری شدت بیشتری یافته است. منظور از آلودگی محیطزیست ایجاد تغییرات نامطلوب در مشخصات فیزیکی، شیمیایی و بیولوژیکی منابع اصلی حیات یعنی آب و هوا و خاک به مقداری که بقاء و سالمت انسان و دیگر موجودات را به خطر انداخته و یا فعالیت آنها را محدود می سازد (یخکشی، ۱۳۸۱و Gbanie et al, 2013).

چگونگی مکانیابی و مدیریت صحیح محل دفن زبالههای جامد به عنوان یکی از معضالت زیستمحیطی شهری تبدیل شده است. بنابراین یافتن محل مناسب برای این مهم از اهداف اصلی و اولیه طرحهای توسعه شهری جهت نیل به توسعه پایدار میباشد )رامشت و همکاران، 1312(. از سوی

دیگر اختالل در زندگی روزمره ساکنانی که در مجاورت محل دفن پسماندها قرار دارند، لزوم مکانیابی برای دفن مواد زائد را ضروری میدارد (هادیانی و همکاران، ۱۳۹۱). انتخاب محل دفن پسماندها یکی از مراحل مهم در مدیریت پسماندهای جامد شهری میباشد. با توجه به اثرات مخرب زیستمحیطی، اقتصادی و اکولوژیکی پسماندها، انتخاب محل دفن باید با دقت و طی یک فرایند علمی صورت گیرد )کیانفرد، 1312(. معیارهای متعددی در انتخاب محل دفن زباله دخالت دارند که هرکدام از اهمیت خاصی برخوردارند و محدودیتهایی را نیز در انتخاب ایجاد میکنند. هدف نهایی این معیارها یافتن محلی است که کمترین آثار سوء زیست محیطی را بر محیط طبیعی اطراف دفن و منطقه مدفن داشته باشد )پوراحمد و همکاران، 1331(. از اینرو مدیریت صحیح و دفن اصولی پسماندها، اصلیترین نگرش در جهان، بخصوص در کشورهای توسعه یافته میباشد ( Kontos et al, .)<sup>2005</sup>

در این راستا، بهره گیری از تحلیل سیسستمهای اطالعات جغرافیایی )GIS )با استفاده از نرم افزار متداول ArcGIS بسیار موثر است و از آنجا که خروجیهای چنین سیستمهایی به صورت تصویری و بر روی نقشه نمایان می گردد؛ لذا تصورات، برداشتها و استنتاجات ذهنی را به شدت تقویت نموده، موجب بهینهسازی تصمیمات میگردد )رضایی و همکاران، 1331(. در این زمینه الزم است که مطالعات وسیعی برای برنامهریزی، طراحی و مکانیابی محل دفن زبالههای شهری و روستایی، با توجه به فاکتورهای موثر در این راستا انجام گیرد. انتخاب فاکتورهای متعدد و در نتیجه تعدد الیههای اطالعاتی، تصمیمگیران را به طور ناخودآگاه به سمت استفاده از سیستمی سوق می دهد که عالوه بر دقت باال، از نظر سرعت عمل و سهولت انجام عملیات نیز در حد باالیی قرار داشته باشد. به علت قابلیت باالی تکنولوژی سیستم اطالعات جغرافیایی در مدیریت و تحلیل الیهها میتوان از این سیستم برای مدیریت بهینه زبالههای شهری و

روستایی بهره برد )نیرآبادی و میر رحیمی، 1331(. GIS ابزار قدرتمندی برای تحلیلهای فضایی هستند که قابلیت ضبط، ذخیره، پرسوجو، آنالیز، نمایش و خروجی اطالعات جغرافیایی را دارند. به این ترتیب آنها تأثیر شگرفی در فرآیند Rikalovic et al, 2014 and ( دارند فضایی تصمیمگیری 1998 ,al et Eastman Ronald). هدف از انجام این مطالعه انتخاب بهترین مکانها برای دفن پسماندهای سنگبری شهرستان خرم بید استان فارس با استفاده از روش AHP Fuzzy است، تا کمکی برای برنامه ریزان و تصمیم گیران شهرستان باشد. از آنجایی که در استان فارس معادن سنگ به وفور یافت میشود، کارخانههای سنگبری نیز زیاد هستند.

#### **محدوده مورد مطالعه**

شهرستان خرم بید از نظر تقسیمات کشوری جزء استان فارس است. مساحت این شهرستان 2233 کیلومترمربع و مرکز آن شهر صفاشهر میباشد که در فاصله 241 کیلومتری شمال شرقی شیراز در 31 درجه و 33 دقیقه طول شرقی و 41 درجه و 11 دقیقه عرض شمالی واقع شده است و ارتفاع آن از سطح دریا در مرکز شهر به 1114 متر بالغ میگردد. از شمال به شهرستان آباده و از جنوب به شهرستان بوانات و از شرق به شهرستان ابرکوه و از غرب به شهرستان اقلید محدود است.زمینهای شهر و اطراف آن با توجه به استقرار شهر در بخشی از کوهپایههای رشتهکوه زاگرس از ویژگیهای ساختاری این ناحیه کوهستانی برخوردار میباشد. در جنوب شهر، طبقات »کالکرنومولیت« دار متعلق به دوره دوم از دوران سوم یعنی اولیگوسن با شیب نسبتاً تند در امتداد شرقی و غربی دیده میشود. در شمال و شمال غربی و مغرب بیشترین طبقات »اولیگوسن« که ارتفاع آنها از قسمت جنوبی کمتر است با شیب از جنوب به شمال قرار گرفتهاند. شهر صفاشهر در روی رسوبات موجود بین طبقات مختلف ارتفاعات فوق قرار گرفتهاند.

#### **روش تحقیق**

روش تحقیق با توجه به اهداف و ماهیت کاری متفاوت میباشد. در اجرای یک پژوهش روشهای گوناگونی با توجه به آن پژوهش وجود دارد، چون هر تحقیقی با توجه به مسیری که دنبال میکند الزمه به کاربردن روشی است که به سر مقصد کمال برسد. روشهای به کاربرده شده در این تحقیق عبارتاند از:

#### **الف- روش کتابخانهای )اسنادی(**

در این مرحله جمعآوری آمار و اطالعات و مطالعات انجام شده در سطح منطقه و تهیه نقشههای مورد نیاز از جمله: شیب، زمینشناسی، هیدروگرافی، کاربری اراضی، خطوط ارتباطی، فاصله از شهر و روستا و فاصله از نقاط آبی صورت گرفت. به طور کلی در این مرحله از دو نوع منبع استفاده شده است:

- استفاده از کتب، پایاننامهها و مقاالت

- استفاده از انواع نقشههای رقومی: نقشههای رقومی شهرستان خرم بید مربوط به سال 1311 با فرمت file Shp از سازمان استانداری شیراز تهیه شد.

#### **ب- مطالعات میدانی**

بررسیهای میدانی شامل بازدید از منطقه مورد مطالعه جهت شناخت ویژگیهای طبیعی )از نظر ژئومورفولوژی، زمینشناسی، هیدرولوژی و ...( تطبیق نقشههای موجود با منطقه، بررسی وضعیت آبهای سطحی منطقه و مسیلها و در آخر ارزیابی نقشه نهایی مکانیابی.

**ج- تجزیه و تحلیلهای مکانی و آماری** مرحله سوم تحقیق شامل ورود نقشههای رقومی به نرمافزار ArcGIS، آماده سازی دادهها، فازی سازی الیهها و در نهایت تلفیق الیههای اطالعاتی به منظور مکانیابی است.

**معیارهای مورد استفاده برای مکانیابی محل دفن پسماند** در حالت عمومی برای انتخاب مکانهای مناسب به منظور دفن پسماندهای سنگبری، میبایست الیههای اطالعاتی منطقه، مرتبط با موضوع بر اساس منابع پیشین و نظر

کارشناسان، جمعآوری و وارد محیط GIS شوند. جدول )1( معیارهای مورد نظر و اهمیت هر یک از کالسهای آنها برای انجام این تحقیق را نشان میدهد.

| اهميت<br>معيار               | عالى                   | نسبتاً خوب                              | متوسط                                        | ضعيف                                     |
|------------------------------|------------------------|-----------------------------------------|----------------------------------------------|------------------------------------------|
| جهت شيب                      | جنوبی و مسطح           | شمال                                    | شرق                                          | غرب                                      |
| شيب                          | $\cdot - \vartriangle$ | $\Delta - 1$                            | $\backslash \cdot - \backslash \vartriangle$ | $10 - r$                                 |
| ارتفاع                       | 197                    | $Y \cdot \cdot \cdot - Y Y \cdot \cdot$ | $YY \cdot \cdot - Y \wedge \cdot \cdot$      | $Y \wedge \cdot \cdot - Y Y \cdot \cdot$ |
| زمینشناسی                    | ماسەسنگ                | مارن                                    | آهک                                          | مخروط افكنه                              |
| كاربري اراضى                 | مراتع کم تراکم و بایر  | مراتع نيمه متراكم                       | مراتع متراكم                                 | ساير                                     |
| فاصله از خطوط ارتباطي (Km)   | $\lambda - \tau$       | $r-\Delta$                              | $\Delta-\mathrm{V}$                          | $>$ Y                                    |
| فاصله از سکونتگاه (Km)       | $>$ \ $\cdot$          | $9 - 1$                                 | $\mathsf{r}\mathsf{-}\mathsf{s}$             | $\cdot$ - $\tau$                         |
| فاصله از چاهها و قناتها (Km) | $>$ $\vee$             | $\Delta-\vee$                           | $r-\Delta$                                   | $\mathcal{N}-\mathcal{N}$                |
| فاصله از آبهای سطحی (Km)     | $>$ $\vee$             | $\Delta-\mathrm{V}$                     | $r-\omega$                                   | $\mathcal{N}-\mathcal{N}$                |

**جدول -1 معیارهای مورد استفاده و اهمیت کالسهای آنها جهت مکانیابی محل دفن پسماند**

#### **محاسبه وزن نهایی معیارها و زیرمعیارها**

در این مرحله ابتدا معیارها و زیرمعیارهای مورد استفاده از لحاظ میزان اهمیت نسبت به هدف پژوهش، توسط 31 نفر از کارشناسان مورد مقایسه زوجی قرار گرفتند )جدول2( و با گرفتن میانگین از مقایسهی انجام شده توسط کارشناسان مذکور، مقایسات زوجی وارد نرمافزار Choice Expert میشود. وزن هر معیار و زیرمعیار بر حسب میزان تأثیرگذاری مشخص گردید. )جدول3( وزن نهایی معیارها و زیرمعیارها نمایش داده شده است. همچنین در شکل1 وزن معیارها در محیط نرمافزار Choice Expert آمده است. نرخ ناسازگاری مقایسه زوجی معیارها برابر 1/14 شد که قابل قبول می باشد.

#### **ایجاد الیههای اطالعاتی در محیط ArcGIS**

پس از کسب وزن نهایی هر یک از معیار و زیرمعیارها، کلیه معیارها به صورت الیه اطالعاتی در محیط ArcGIS تعریف گردید. بدین منظور ابتدا الیههای اطالعاتی محدوده مورد مطالعه از نقشههای سازمان نقشهبرداری کشور استخراج و سپس تابع Distance Euclidean برای هر الیه اطالعاتی منظور گردید. برای این کار به عنوان مثال در نقشه فاصله از شبکه ارتباطی پس از تهیه الیهی اطالعاتی در محیط ArcGIS، فواصل مربوطه بر اساس تعداد زیرمعیار این شاخص ترسیم و سپس نقشه اولویتبندی معیار مذکور با توجه به وزن نهایی زیرمعیارها تهیه شده است (شکل ۲). **فصلنامه علمی پژوهشی زمین شناسی محیط زیست / سال دهم، شماره ،41زمستان 69**

| معيار<br>د     | جهت شبب              | $\begin{cases} \frac{1}{2} \end{cases}$ | ارتفاع         | زمين شناسى                                 | کاربری اراضی           | ف. از خطوط<br>ادتباطى                      | سكونتگاه<br>ڻ<br>آ       | ف از چاهها و<br><u>تن</u> ات ها                | ف. از آبهای<br>سطحی                           |
|----------------|----------------------|-----------------------------------------|----------------|--------------------------------------------|------------------------|--------------------------------------------|--------------------------|------------------------------------------------|-----------------------------------------------|
| جهت شيب        | ١                    | $\cdot$ /٣٣٣                            | $\cdot/\Delta$ | $\boldsymbol{\cdot}$ /٢                    | $\cdot$ /166           | $\cdot$ / $\mathsf{r}\mathsf{r}\mathsf{r}$ | .7170                    | $\cdot$ /147                                   | $\cdot/111$                                   |
| شيب            | $\mathsf{r}$         | $\lambda$                               | $\varphi$      | $\cdot/\Delta$                             | ٢                      | $\mathsf{r}$                               | $\cdot$ /۲۵              | $\cdot$ /۲۵                                    | $\boldsymbol{\cdot} / \boldsymbol{\curlyvee}$ |
| ارتفاع         | $\mathbf{\breve{Y}}$ | $\cdot$ /166                            | $\lambda$      | $\cdot$ /۲۵                                | $\bullet$ / $\uparrow$ | $\cdot$ /<br>$\Delta$                      | $\cdot$ /147             | $\cdot$ /166                                   | $\cdot$ /147                                  |
| زمینشناسی      | ۵                    | ۲                                       | ۴              | ١                                          | $\cdot/\Delta$         | ٣                                          | $\cdot$ /۲۵              | $\cdot$ / $\mathsf{r}\mathsf{r}\mathsf{r}$     | $\cdot$ /۲۵                                   |
| كاربرى اراضى   | ۶                    | $\cdot/\Delta$                          | ۵              | $\mathbf{\breve{Y}}$                       | $\lambda$              | ۴                                          | $\cdot$ / $\tau\tau\tau$ | $\cdot/\Delta$                                 | $\cdot$ / $\tau\tau\tau$                      |
| ف. از خطوط     | $\mathsf{r}$         | $\cdot/\Delta$                          | ۲              | $\cdot$ / $\mathsf{r}\mathsf{r}\mathsf{r}$ | $\cdot$ /۲۵            | $\sqrt{2}$                                 | $\cdot$ /166             | $\boldsymbol{\cdot}$ / $\boldsymbol{\upgamma}$ | ۰/۱۶۶                                         |
| ارتباطي        |                      |                                         |                |                                            |                        |                                            |                          |                                                |                                               |
| ف. از سکونتگاه | Λ                    | ۴                                       | $\checkmark$   | ۴                                          | $\mathsf{r}$           | ۶                                          | $\lambda$                | ۲                                              | $\cdot$ /<br>$\Delta$                         |
| ف. از چاهها و  | $\lor$               | ۴                                       | ۶              | ٣                                          | ٢                      | ۵                                          | $\cdot/\Delta$           |                                                | $\cdot$ / $\tau\tau\tau$                      |
| قناتها         |                      |                                         |                |                                            |                        |                                            |                          |                                                |                                               |
| ف. از آبهای    | ٩                    | ۵                                       | $\vee$         | ۴                                          | ٣                      | ۶                                          | ۲                        | ٣                                              |                                               |
| سطحى           |                      |                                         |                |                                            |                        |                                            |                          |                                                |                                               |

**جدول-2 وزندهی به معیارها با استفاده از روش مقایسه دوتایی**

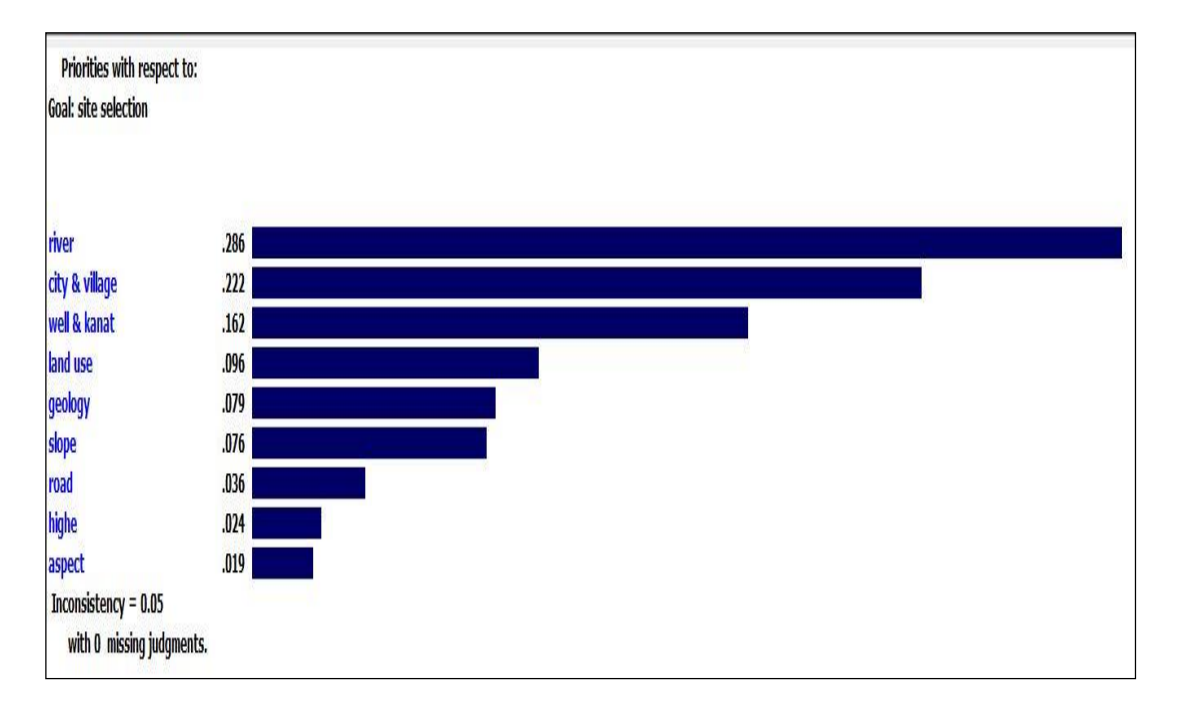

**شکل-1 نمودار محاسبه وزنها در نرمافزار Choice Expert**

**فصلنامه علمی پژوهشی زمین شناسی محیط زیست / سال دهم، شماره ،41زمستان 69**

| ارزش زیر<br>معيار       | زيرمعيار                                                    | وزن نهایی<br>معيار | معيار<br>م                                   | زيرمعيار<br>ارزش        | زيرمعيار                                                                    | وزن نهایی<br>معيار                      | معيار<br>.       |
|-------------------------|-------------------------------------------------------------|--------------------|----------------------------------------------|-------------------------|-----------------------------------------------------------------------------|-----------------------------------------|------------------|
| $\pmb{\mathsf{y}}$      | مراتع کم تراکم و بایر                                       | 4.49               |                                              | $\pmb{\mathsf{Y}}$      | جنوب و مسطح                                                                 | $\cdot / \cdot \, \setminus \mathsf{q}$ |                  |
| $\overline{\mathbf{r}}$ |                                                             |                    |                                              | $\mathbf{\breve{r}}$    | شمال<br>شرق                                                                 |                                         |                  |
| $\overline{\mathbf{r}}$ |                                                             |                    | کاربری اراضی                                 | $\breve{\mathbf{Y}}$    |                                                                             |                                         | جهان<br>-أيا     |
| $\backslash$            | مراتع نیمه متراکم<br>مراتع متراکم<br>زراعت دیم<br>زراعت دیم |                    |                                              | $\backslash$            | غرب                                                                         |                                         |                  |
| $\overline{\mathbf{r}}$ |                                                             | $\cdot/\cdot$ ۳۶   |                                              | $\breve{\mathbf{r}}$    | $\cdot - \Delta$                                                            | $\cdot$ / $\cdot$ $\vee$ ۶              |                  |
| $\mathbf{\breve{r}}$    | $\mathop{\mathsf{r}}\nolimits{-\varphi}$                    |                    | ارتباطی (Km)<br>ف. از خطوط                   | $\mathbf{\breve{r}}$    | $\Delta - \mathcal{N}$ .                                                    |                                         | شيب (درصد)       |
| $\overline{\mathbf{r}}$ | $\Delta-\mathrm{V}$                                         |                    |                                              | $\check{\mathbf{r}}$    | $\ensuremath{\mathcal{N}}\xspace\rightarrow\ensuremath{\mathcal{N}}\xspace$ |                                         |                  |
| $\bar{\lambda}$         | $>$ $\vee$                                                  |                    |                                              | $\backslash$            | $10 - 1$                                                                    |                                         |                  |
| $\backslash$            | $\mathbf{y}-\mathbf{y}$                                     | $\cdot$ /۲۲۲       |                                              | $\check{\mathbf{r}}$    | 197                                                                         | $\cdot/\cdot$ $\mathbf{Y}$              |                  |
| $\breve{\mathbf{r}}$    | $\overline{\mathsf{r}-\mathsf{r}}$                          |                    | ف. از سکونتگاه<br>$\left(\mathrm{Km}\right)$ | $\mathbf{\breve{r}}$    | $\mathbf{y} \cdots - \mathbf{y} \mathbf{y} \cdots$                          |                                         | ارتفاع (m)       |
| $\mathbf{\breve{r}}$    | $5 - 1$                                                     |                    |                                              | $\overline{y}$          | $YY \cdot \cdot - Y \wedge \cdot \cdot$                                     |                                         |                  |
| $\overline{\mathbf{r}}$ | $> \mathcal{N}$                                             |                    |                                              | $\bar{ }$               | $\gamma \wedge \cdot \cdot - \gamma \gamma \cdot \cdot$                     |                                         |                  |
| $\bar{\ }$              | $\upgamma - \uparrow$                                       | $\cdot$ /167       |                                              | $\check{\mathbf{r}}$    | ماسەسنگ                                                                     | $\cdot / \cdot \vee \mathcal{A}$        |                  |
| $\breve{\mathbf{y}}$    | $\overline{r}-\omega$                                       |                    | ف. از چاه و<br>قنات (Km)                     | $\overline{\mathbf{r}}$ | مارن                                                                        |                                         | زمين شناسى       |
| $\mathbf{\breve{r}}$    | $\Delta-\mathrm{V}$                                         |                    |                                              | $\overline{\mathbf{r}}$ | آهک                                                                         |                                         |                  |
| $\check{\mathsf{r}}$    | $>$ Y                                                       |                    |                                              | $\bar{ }$               | مخروط افكنه                                                                 |                                         |                  |
|                         |                                                             |                    |                                              | $\lambda$               | $\mathbf{y} - \mathbf{y}$                                                   | $\cdot$ /٢٨۶                            | ف. از آبهای سطحی |
|                         |                                                             |                    |                                              | $\overline{r}$          | $\mathop{\mathsf{r}}\nolimits{-\Delta}$                                     |                                         | $(\mathsf{Km})$  |
|                         |                                                             |                    |                                              | $\mathbf{\breve{r}}$    | $\Diamond-\lor$                                                             |                                         |                  |
|                         |                                                             |                    |                                              | ۴                       | $>$ v                                                                       |                                         |                  |

**جدول-3 معیار و زیر معیارهای مورد بررسی به همراه وزن نهایی آنها**

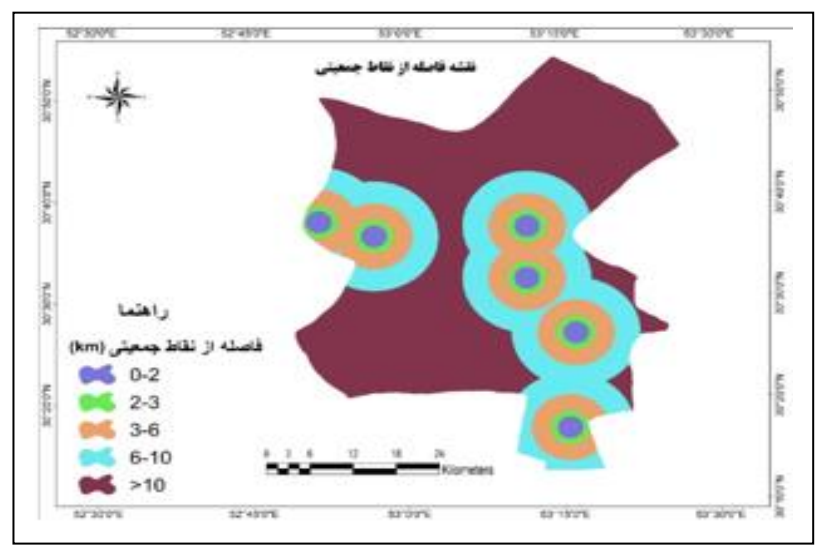

**شکل -2 نقشه فاصله از نقاط جمعیتی**

**فصلنامه علمی پژوهشی زمین شناسی محیط زیست / سال دهم، شماره ،41زمستان 69**

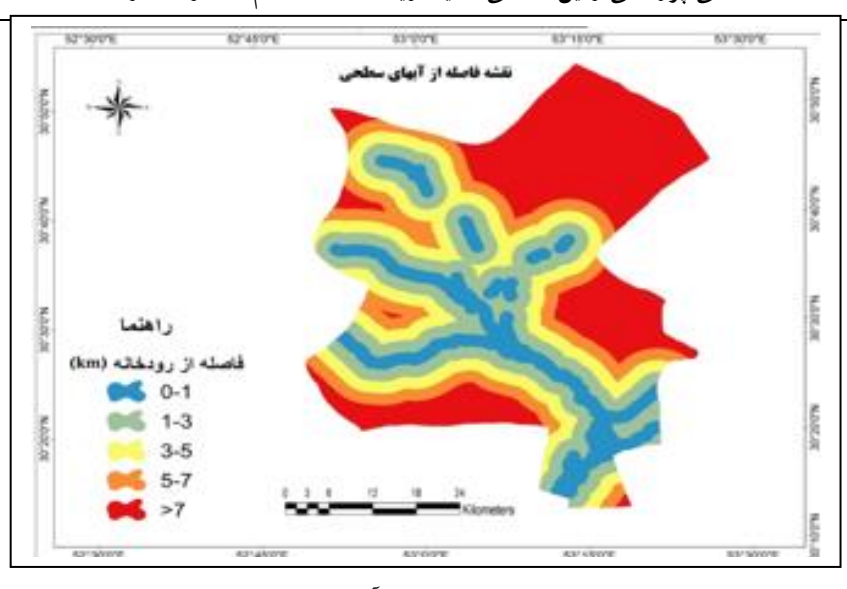

شکل -3 **نقشه فاصله از آبهای سطحی**

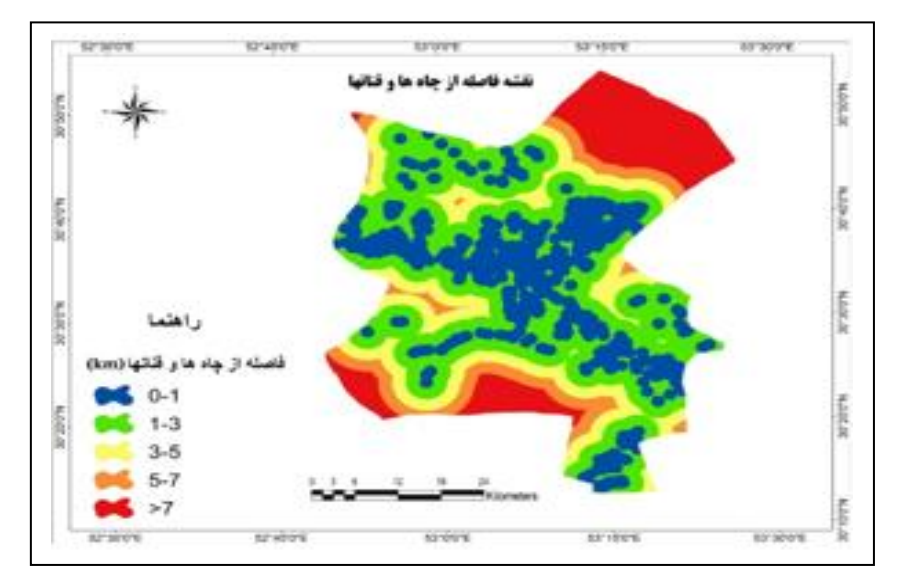

شکل -4 **نقشه فاصله از آبهای چاه ها و قناتها**

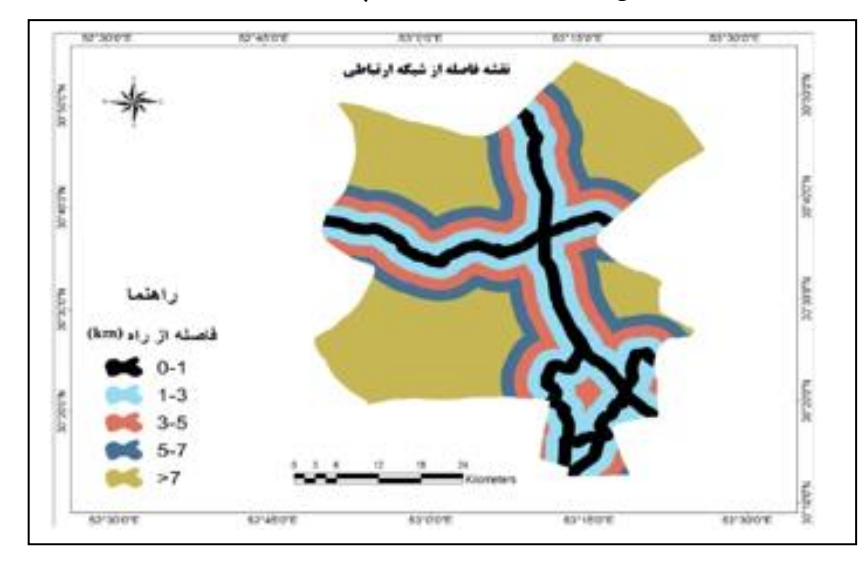

شکل -5 **نقشه فاصله از شبکه ارتباطی**

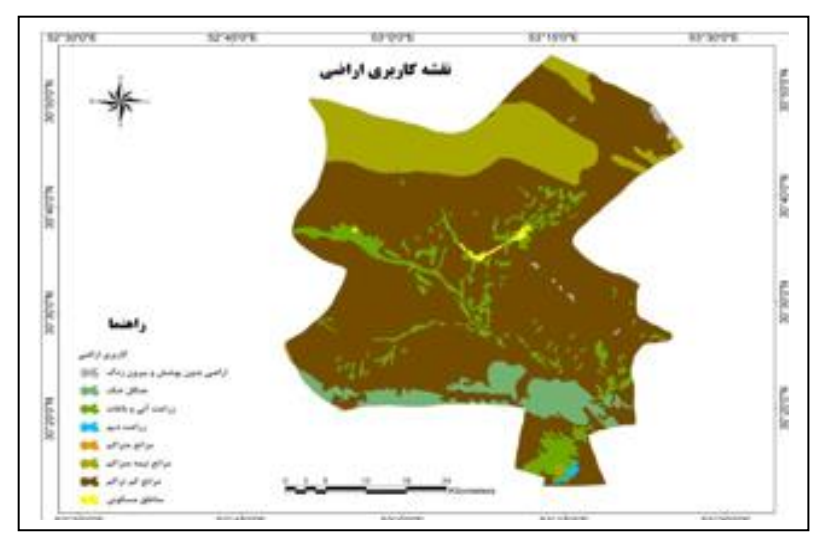

شکل -6 **نقشه کاربری اراضی**

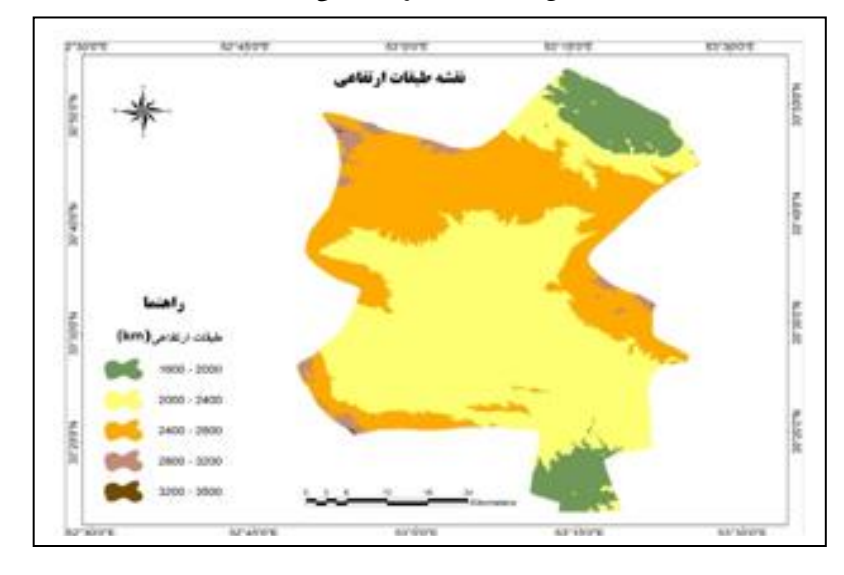

شکل -7 **نقشه طبقات ارتفاعی**

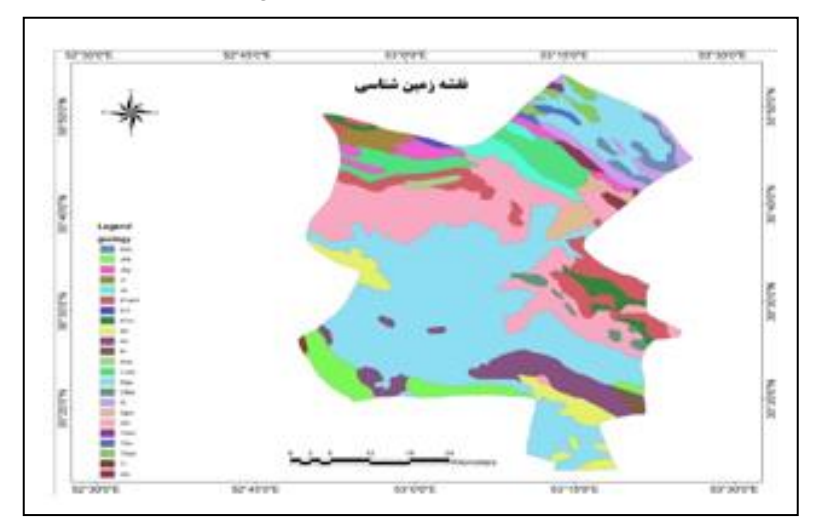

شکل ۸– نقشه زمین شناس*ی* 

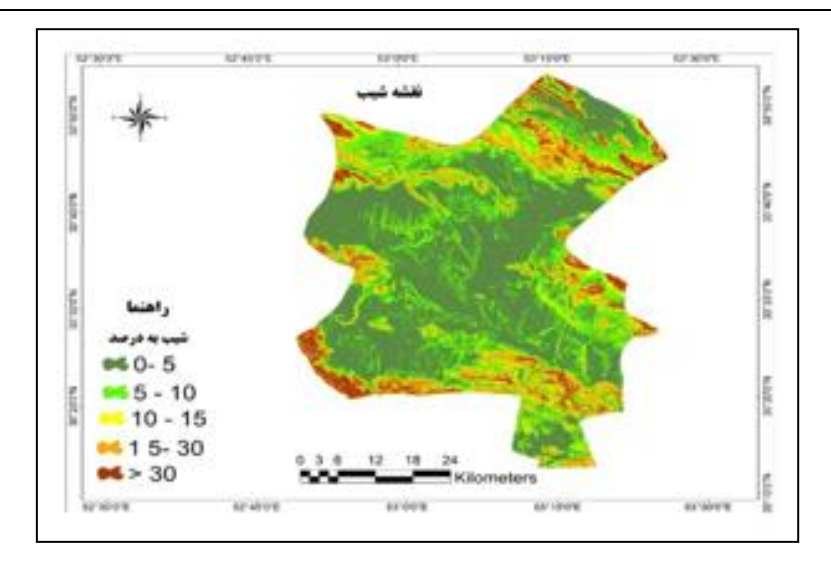

شکل-9 نقشه شیب

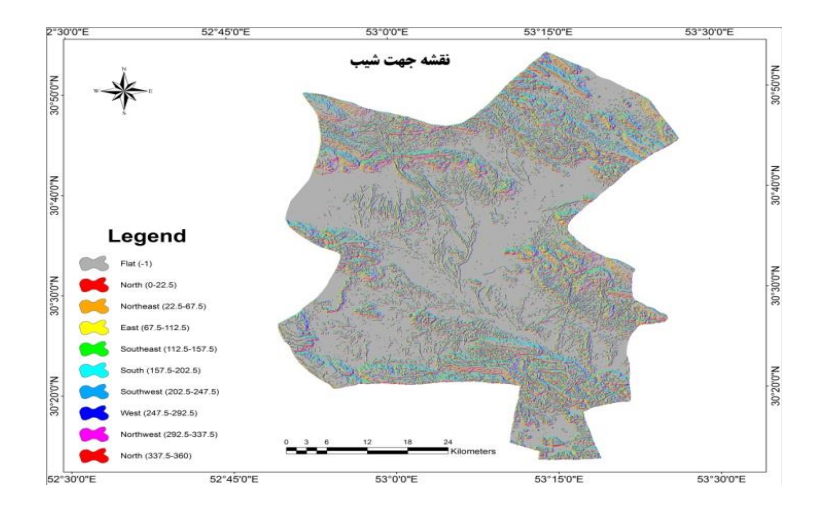

**شکل-11 نقشه جهت شیب**

#### **فازیسازی الیههای اطالعاتی**

جهت بدست آوردن نقشههای فازی در نرمافزار 10ArcGIS در قالب تحلیل Membership Fuzzy از ابزار Spatial Tools Analyst استفاده گردید. ابتدا برای هر یک از الیههای موجود، نقشه فاصله تهیه شد. نوع تابع عضویت الیهها از نوع خطی است. به دلیل اینکه از تغییرات فاصله جهت پیدا کردن مکان مناسب استفاده میشود. بنابراین الیه بدست آمده، الیهای است که مقادیر الیه ورودی را به مقادیر بین صفر و یک تبدیل کرده است. در این صورت مناطقی که دارای درجه عضویت یک یا نزدیک به آن را دارند از ارزش بیشتری

برخوردارند و بالعکس مناطقی که درجه عضویت صفر یا نزدیک به صفر میگیرند، کمترین ارزش را دارند. جدول )5( انواع الیههای اطالعاتی مورد بررسی و نوع تابع مدل فازی مربوط به آن را نشان میدهد. در ادامه نقشههای فازی این الیهها آمده است )شکل 5(.

### **ترکیب الیههای اطالعاتی فازی و اعمال ضرایب نهایی مدل AHP**

در مرحله نهایی، باید همه الیههای فازی شده با هم ترکیب شوند تا نقشه نهایی حاصل شود. به این صورت است که کلیه الیههای اطالعاتی فازی، با هم ترکیب شده و سپس فرایند صورت میگیرد. نقشه نهایی براساس رابطه زیر بدست آمد.

- S= (" river\_fuzzy" \* . $X\wedge9$ ) + ("pop\_fuuzy" \* . $YY$ ) +
- $("well_fuzzy " *, !\$ ) + ("road\_fuzzy.tif" \*, !\") +  $("slope_fuzzy ".*.199 + ("elevat_fuzzy "*.175) +$
- $("aspect_fuzzy "*.19) + ("landuse_fuzzy "*.19) +$
- ("geology\_fuzzy"  $* \cdot \vee \vee$ )

ضریب هر عنصر که در مدل AHP به دست آمده، در این الیهها اعمال میگردد. از ترکیب ضرایب و الیهها، نقشه نهایی مکانهای مستعد جهت دفن پسماندهای سنگبری تولید میشود. این ترکیبها توسط ابزار Calculator Raster انجام میگیرد. این ابزار که کاربردهای بسیار زیادی در مکانیابی دارد، به روشهای مختلف میتوان الیهها را با هم ترکیب کرد که در اینجا به وسیله روش جمع الیهها همراه با ضرب آنها در وزن نهایی حاصل از مدل AHP است، این

| نوع تابع فازى | نام معیار (لایەی نقشە)            | رديف   |
|---------------|-----------------------------------|--------|
| افزايشي       | فاصله از سكونتگاهها (كيلومتر)     |        |
| افزايشي       | فاصله از أبهاى سطحى (كيلومتر)     | ٢      |
| افزايشي       | فاصله از چاهها و قناتها (كيلومتر) | ٣      |
| كاهشى         | فاصله از خطوط ارتباطی (متر)       | ۴      |
| افزايشي       | كاربري اراضى                      | ۵      |
| افزايشي       | زمینشناسی                         | ۶      |
| کاهشی         | ارتفاع                            | $\vee$ |
| كاهشى         | شيب                               | л      |
| افزايشي       | جهت شيب                           | ٩      |

**جدول-4 نوع تابع فازی جهت استاندارد سازی نقشههای معیار در منطق فازی**

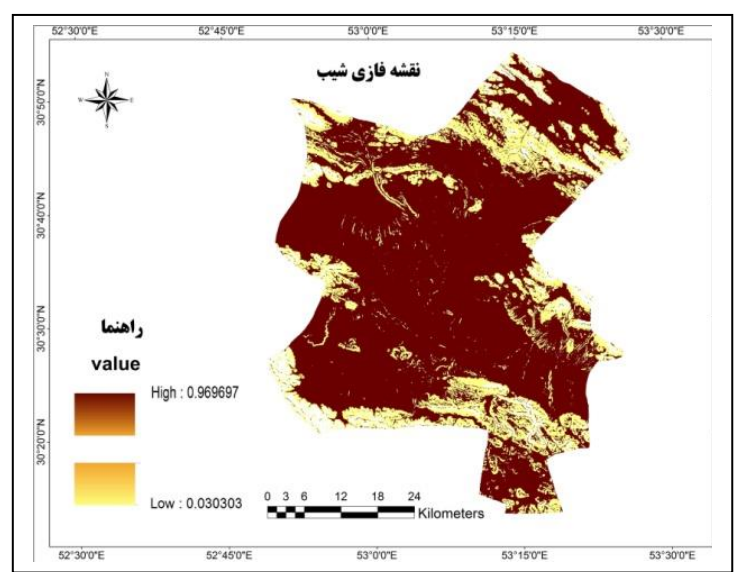

**شکل-11 نقشه فازی شیب**

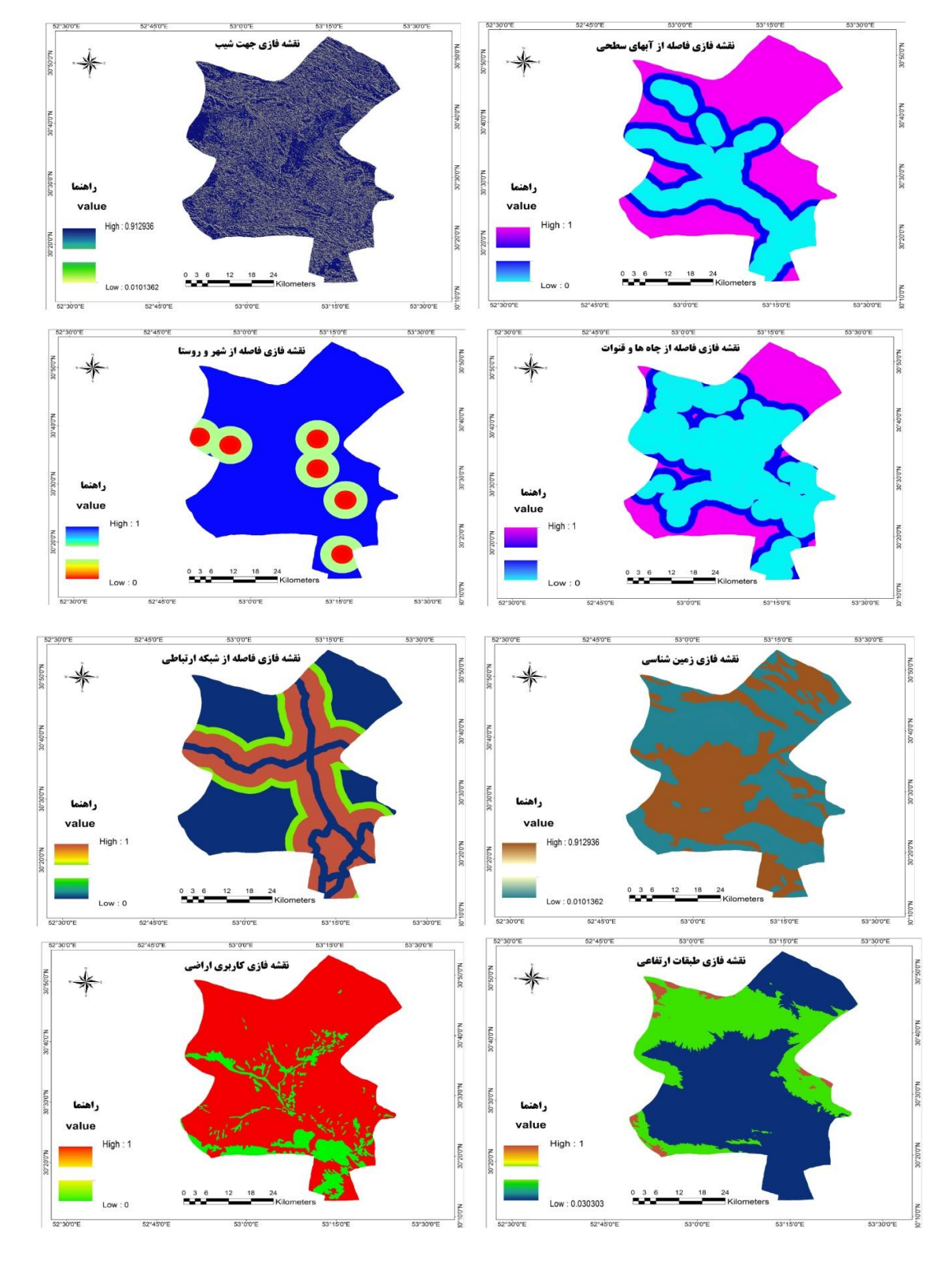

## **شکل -12 نقشههای فازی مورد استفاده در تحقیق**

**فصلنامه علمی پژوهشی زمین شناسی محیط زیست / سال دهم، شماره ،41زمستان 69**

**نتیجه گیری**

نقشه خروجی شامل پنج طبقه مناسب تا نامناسب میباشد. محدودههایی که جزء طبقه نامناسباند شامل مناطق جمعیتی و یا در مسیر عبور رودخانه هستند. همچنین در برگیرنده انواع کاربریهای ناسازگار با دفن پسماندها از قبیل زراعت آبی و باغات و مناطق جنگلی میباشند. از طرفی مناطق شمال، شمال شرق و جنوبی شهرستان خرم بید، بهترین مکانها جهت دفن و انباشت مواد زائد سنگبری منطقه

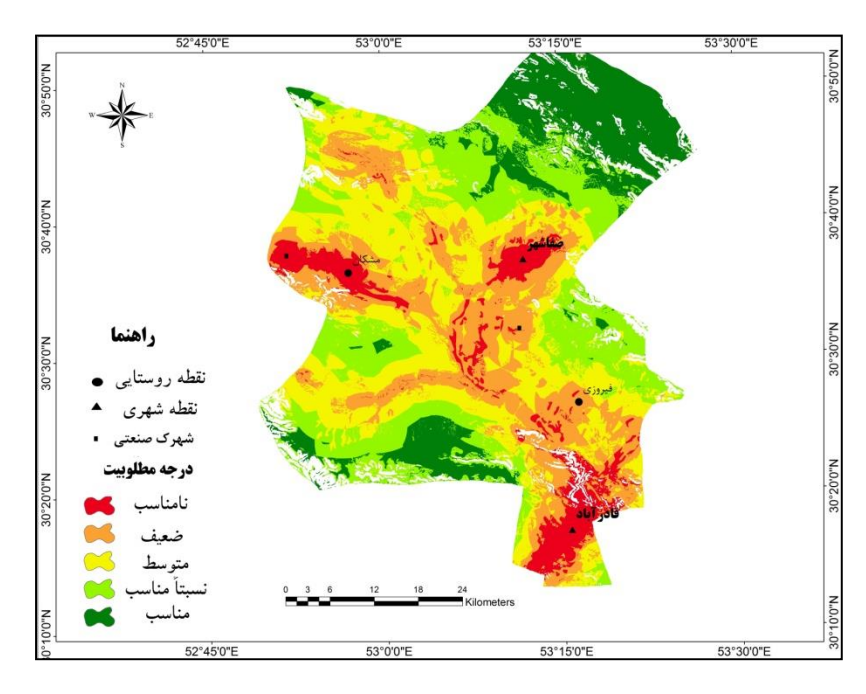

**شکل-13 نقشه مکانیابی دفن پسماندهای سنگبری با روش Fuzzy AHP**

**منابع**

- **پوراحمد، ا؛ حبیبی ک ؛ محمدزهرایی س ؛ علوی س؛ نظری، س؛ )1339(،** "استفاده از الگوریتمهای فازی و GIS برای مکانیابی تجهیزات شهری (مطالعه موردی: محل دفن زباله شهر بابلسر(." مجله محیط شناسی، شماره ۴۲، ص ۴۲–۳۱.
- **رامشت، م. ح؛ حاتمی فرد، ر؛ موسوی، ح؛ )1362(، "**مکانیابی دفن پسماند جامد شهری با استفاده از مدل AHP و تکنیک GIS( مطالعه موردی: شهرستان کوهدشت)". نشریه جغرافیا و برنامهریزی شهری، دانشگاه

تبریز، دوره ۱۷، شماره ۴۴، تابستان ۱۳۹۲، صص ۱۳۸– .111

معرفی میگردد. از آنجا که هدف از مطالعه حاضر انتخاب

بهترین مکانها برای دفن پسماندهای سنگبری شهر صفاشهر است؛ بنابراین با توجه به نقشه نهایی تحقیق، مناطق شمال و

شمال شرقی شهرستان برای این امر در نظر گرفته میشود. مشخصات این مناطق عبارت است از: توپوگرافی 1111 تا

2311 متر؛ عدم وجود چاه، قنات و رودخانه و مراتع کم

تراکم تا نیمه متراکم.

- **رضایی، ا؛ دهزاد، ب؛ عمرانی، ق. ع؛ هاشم پور، ی؛ احمدی، ه؛ )1339(،** "مطالعات مکان یابی و مدیریت دفع بهینه مواد زاید جامد شهر جدید هشتگرد"، دهمین همایش ملی بهداشت محیط، همدان.
	- **شهرداری صفاشهر؛ )1336(،** )گزارش(.
- **کریمپور، ی، )ترجمه(؛ )1336(،** "مسایل محیطزیست )فرسایش الیه ازن، گرم شدن زمین، آلودگیهای هوا(، )علل پیامدهای و راهکارها ("، انتشارات جهاد دانشگاهی.
- **Bianchini G., Marrocchino E., Tassinari R. and Vaccaro., (2005),** "Recycling of construction and demolition waste materials: a chemicalmineralogical appraisal", Waste Management , Volume 25, Issue 2, Pages 149-159
- **Gbanie, S.P., Tengbe, P.B., Momoh, J.S., Medo, J., & Simbay Kabba, V.T., (2013),** "Modeling landfill location using geographic information systems (GIS) and multicriteria decision analysis (MCDA): Case study Bo, Southern Sierra Leone". Geography, 36, 3-12.
- **Komilis, D. P., Ham, R. K., Stemann, R., (1999),** "The effect of municipal solid waste pretreatment on landfill behavior: a literature review", Waste Management and Research, Vol. 17, pp. 10-19.
- **Kontos, T., Komilis, P., & Halvadakis, P., (2005),** "Siting MSW landfills with a spatial multiple criteria analysis methodology". Waste Management, 25, pp.818-832.
- **Rikalovic, A., Cosic, I., & Lazarevic, D., (2014),** "GIS based multi-criteria analysis for industrial site selection. Procedia Engineering", 69, pp.1054–1063.
- **Ronald Eastman, J., Jiang, H., & Toledano, J., (1998),** "Multi-criteria and multi-objective decision making for land allocation using GIS". Multicriteria Analysis for Land-Use Management Environment & Management, 9, pp.227–251.
- **کیانفرد، ف؛ )1362(، "**مکانیابی لندفیل شهری شهر رامهرمز با استفاده از سیستم اطالعات جغرافیایی )GIS )و تحلیل سلسله مراتبی )AHP"). پایاننامه کارشناسی ارشد، گروه زمین شناسی گرایش زیست محیطی، دانشگاه فردوسی مشهد.
- **گلمحمدی، ر؛ شکاری سلیمانلو، ش؛ فاطمی، ف؛ زیاد، م؛ )1333(،** "ارزیابی آلودگی صدا و اثرات آن بر کارگران شاغل در سنگبریهای مالیر"، سایت مرجع دانش [http://www.civilica.com](http://www.civilica.com/)
- **نیرآبادی، ه؛ حاجی میررحیمی، م؛ )1336(،"** بکارگیری روشهای سلسله مراتبی و فازی در مکانیابی دفن زباله"، همایش ژئوماتیک تهران.
- **هادیانی، ز؛ احدنژاد روشتی، م ؛ کاظمیزاده، ش؛ شاه علی، ا؛ )1361(،** "مکانیابی مراکز دفن پسماندهای جامد شهری با استفاده از منطق فازی در محیط GIS مطالعهی موردی: شهر زنجان. فضای جغرافیایی"، ص .133-111،
- **یخکشی، ع؛ )1331(،** "شناخت، حفاظت و بهسازی محیطزیست ایران"، انتشارات مؤسسه آموزشی عال علمی، کاربردی جهاد دانشگاهی.

## **Cutting waste landfill zoning using AHP Fuzzy (Case study: Khorram Bid Township)**

#### **Hamid reza Amiri\* 1 , Tahereh Erfanmannesh<sup>2</sup> and Sanaz Falah<sup>3</sup>**

1-M. Sc. of RS & GIS, Hormozgan University 2-M. Sc. of Geography and Urban Planning, Yazd University 3-M. Sc. of Desertification Faculty, Hormozgan University

#### **Abstract**

Current industrial cities in terms of mining, ore crushing and production units located in that area could be contaminated with particulate matter, especially heavy metals such as lead, nickel -Zinc, copper, cadmium, etc. are various forms. On the other hand disrupt the daily lives of those residents near waste disposal sites are essential to prevent the need for waste disposal location. The researcher sought the appropriate location for solid waste landfill Khorram Bid Township in the province is using GIS. To achieve this objective, criteria such as slope, aspect, elevation, geology, land use, lines of communication, distance from the settlement, distance from the wells and aqueducts, distance from surface water is used. Then, for each of the factors at zoning cutting waste landfill was prepared in GIS data layers and each layer was weighted. Then, to modeling, to each of the data layers based on their importance in landfill zoning stonework using AHP model is assigned an appropriate weight. The following layers were normalized using fuzzy functions. The results of layers lands on the information to select suitable sites for landfill classified into five classes Thus, according to research that the final map, the north and northeast of the city for which it is intended.

**Keywords:** Zoning, landfill, AHP Fuzzy method, Khorram Bid Township.